## EN语言

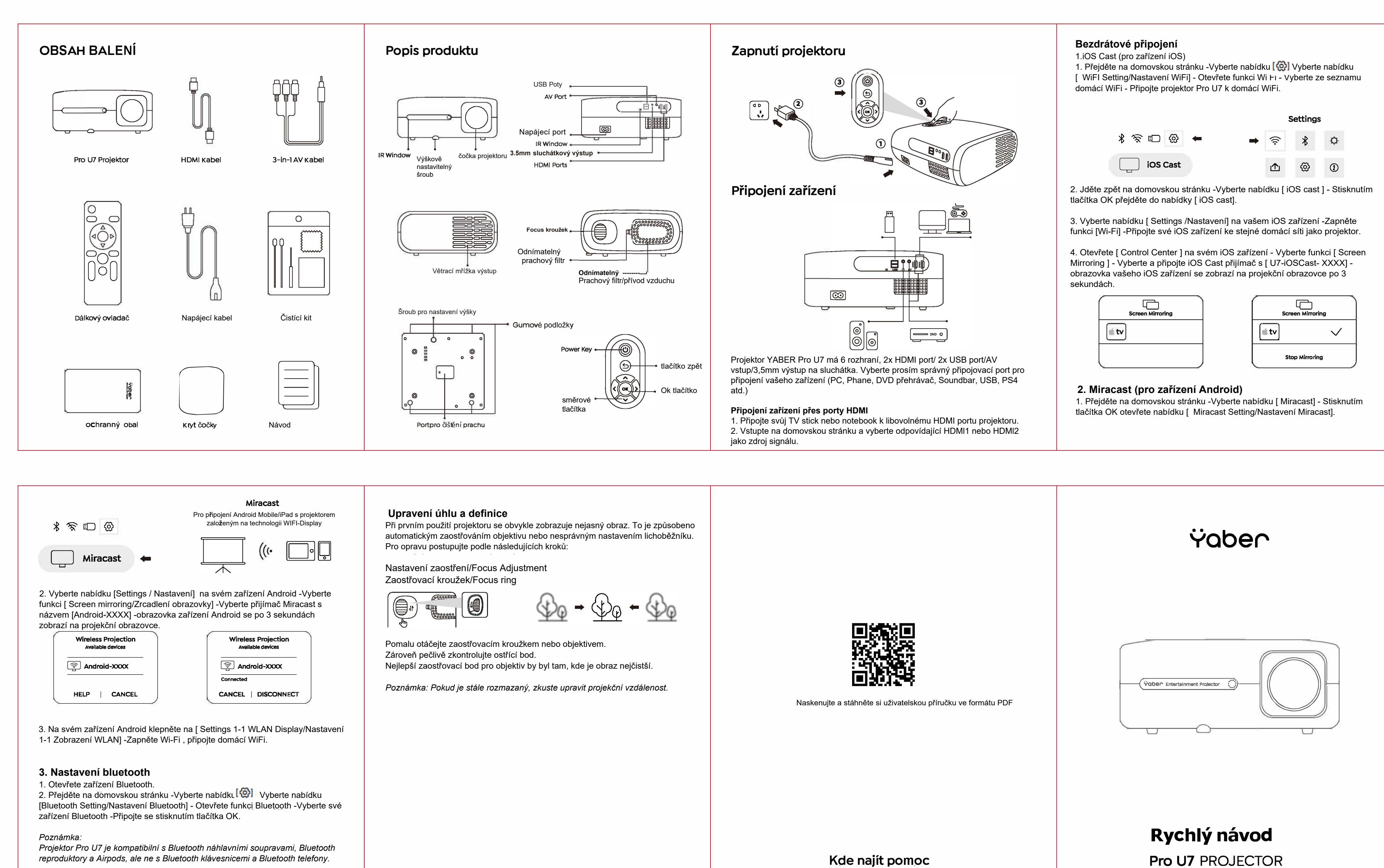

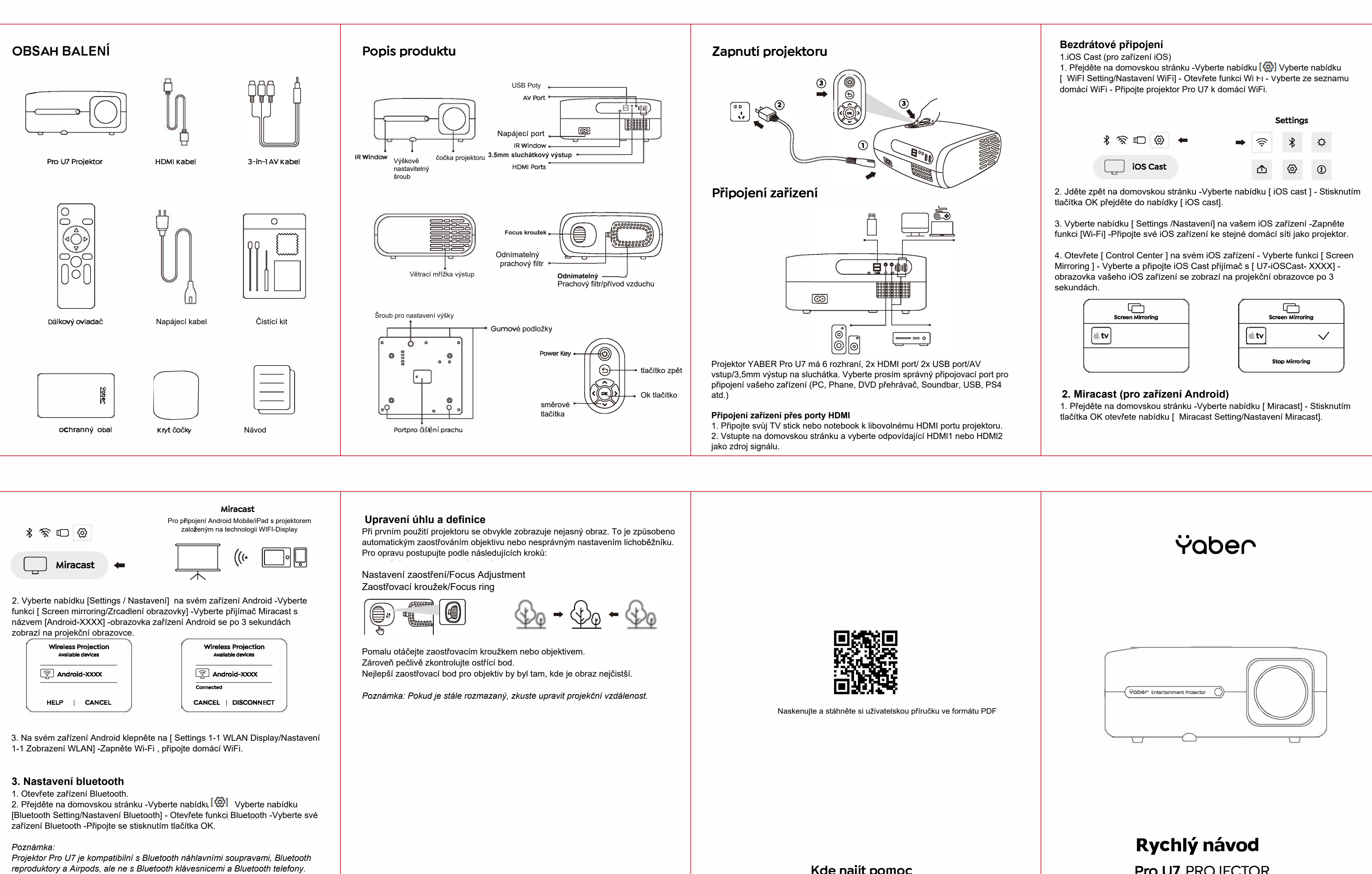

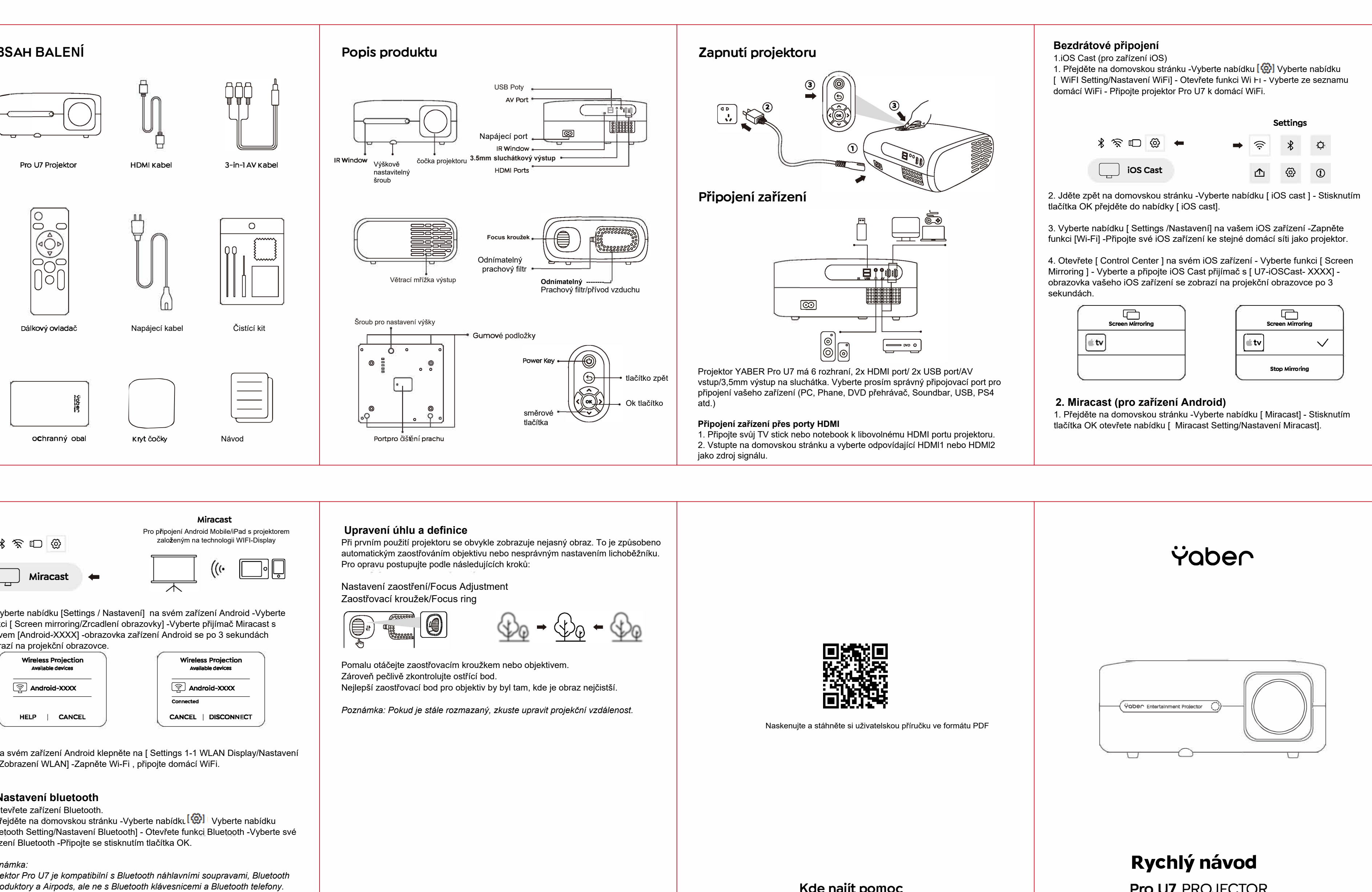

 $\bigoplus$  www.yabertech.com  $\boxtimes$  aftersales@yabertech.com **b** @Yaber Entertainment Projector **[3]** @Yaber.Official